## **Key Takeaways and Reminders**

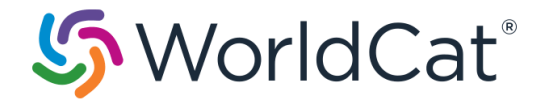

## **Editing, Upgrading and Enriching Master Records**

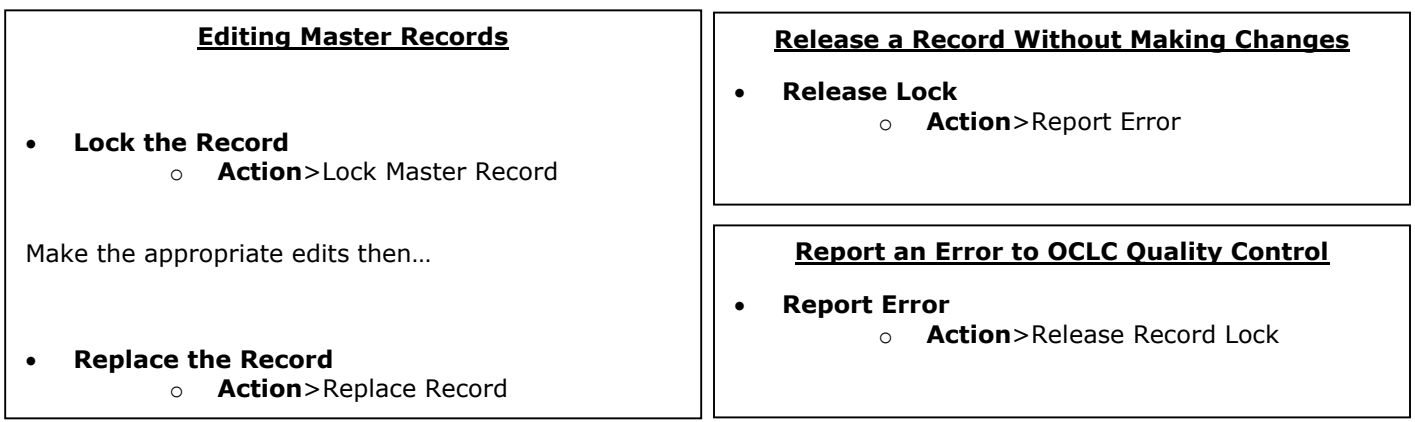

## **Brief Guidelines for Replacing Master Records** *Or…*

- **•** If you have a full level cataloging authorization or higher, as part of the Expert Community, you can edit most fields in most master records.
	- o Record exceptions:
		- PCC records—both BIBCO and CONSER records—are EXCLUDED. These records are identified by one or more of the following field 042 authentication codes: isds/c, lc, lcd, msc, nlc, nsdp, nst, pcc. HOWEVER, non-PCC libraries can add or edit specific fields as listed in Database Enrichment

<https://www.oclc.org/bibformats/en/quality.html#databaseenrichment>

- **Institution Records (IRs) are EXCLUDED**
- Records in the Hand Press Books database are EXCLUDED
- Records with Encoding Level "E" are EXCLUDED
- o Field exceptions: you cannot edit these fields in master records:
	- System-supplied data (040 subfield  $\pm c$ , Entered)
	- Fields 019, 029, 066, 850, and 938
	- **Field 042**
- o Principles

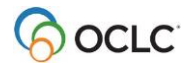

- First, do no harm
	- NEVER remove correct and accurate information from a master record (such as classification numbers or subject headings) simply because your institution does not find it useful
	- NEVER change the basic nature of a master bibliographic record into something different
	- AVOID including local data or local practices in a master bibliographic record
	- Be cautious about changing bibliographic records with a different Language of Cataloging (identified in field 040 subfield ‡b)
- **If in doubt, DON'T** 
	- Do not replace a record solely to change an element that is a matter of cataloger's judgment
	- Consider data within the context of the whole record, rather than in isolation

For complete Expert Community Guidelines, see

[https://www.oclc.org/support/services/worldcat/documentation/cataloging/g](https://www.oclc.org/support/services/worldcat/documentation/cataloging/guidelines.en.html) [uidelines.en.html](https://www.oclc.org/support/services/worldcat/documentation/cataloging/guidelines.en.html)

You can also edit and replace master bibliographic records in these situations:

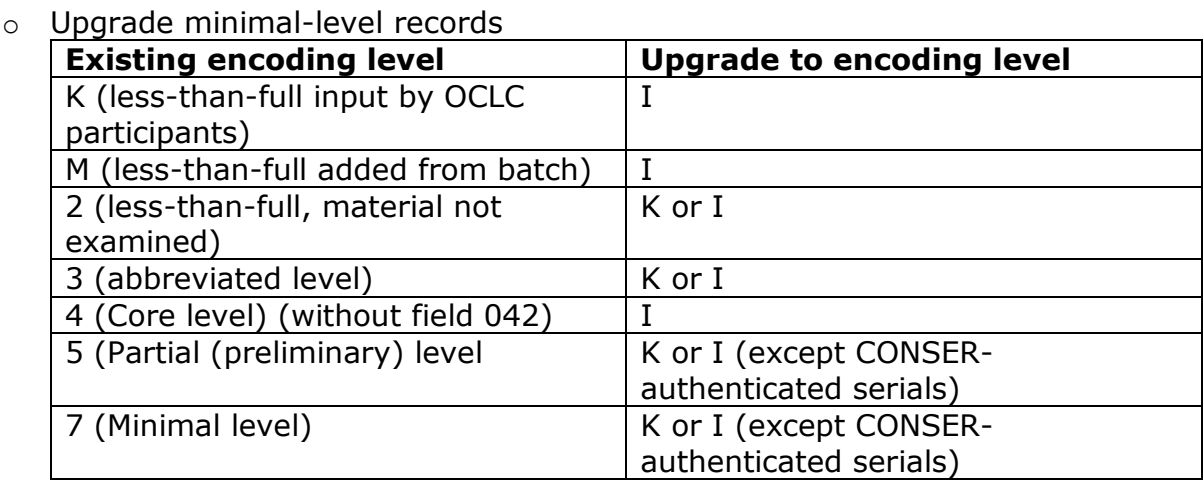

o Database enrichment. You can enrich master records by adding or editing specific fields in any Full-level record, except an authenticated serial. The fields are listed at

<https://www.oclc.org/bibformats/en/quality.html#databaseenrichment>

 For complete details, see *Bibliographic Formats and Standards*, chapter 5, Quality Assurance, at<https://www.oclc.org/bibformats/en/quality.html>

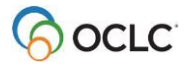

## **Reporting errors you can't fix yourself (including reporting duplicate records)**

- Report the error via:
	- o Connexion: Action>Report Error
	- o Email: [bibchange@oclc.org](mailto:bibchange@oclc.org)
	- o Web:<https://www.oclc.org/forms/record-quality.en.html>
- Proof may be required for some changes
	- o See BibFormats section 5.7 for details

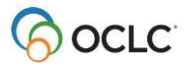